# Initiation au logiciel de retouche d'images Gimp

est devenu indispensable aujourd'hui de maîtriser l'ajout d'images et de photographies à nos contenus de communication, qu'ils soient à destination d'une page web, d'un courriel ou d'un imprimeur. Au delà de quelques bases en imagerie numérique, cette formation a pour but de familiariser le public avec le logiciel libre de traitement d'images matricielles Gimp.

# **Objectifs**

- Comprendre les principes de l'image numérique à destination du web et de l'impression papier.
- · Apprendre à réaliser les manipulations de base d'images numériques au moyen du logiciel libre Gimp.

## Contenus abordés

- Notions techniques sur les images numériques
- L'interface graphique de Gimp

Formations 2017

- · Les tâches communes : agir sur la taille, résolution, compression, découpe, rotation, etc.
- · Aller plus loin : les calques, la transparence, fondu, dégradés, rendu photoLogiciels libres et distributions GNU/Linux.

# Méthodes pédagogiques

- Alternance entre apports de contenus techniques et exercices de mise en pratique.
- Temps de synthèse et d'évaluation collective.

## **Public**

Salariés et responsables associatifs.

## **Intervenant**

**Jean-Marc Briand** 

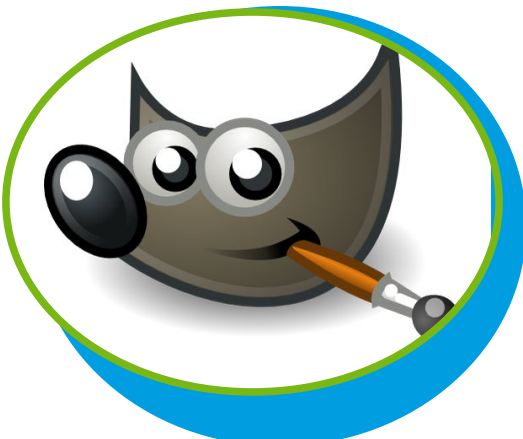

#### **Dates**

• 2 mars 2017

#### **Durée**

• 7 heures

#### Lieu

• Ecomusée des Monts d'Arrée à Commana (29)

### **Tarifs**

- Au titre de la formation professionnelle continue : 175 € (en fonction de votre situation, des financements sont possibles).
- A titre individuel : tarif adapté à votre situation (prenez contact avec le secrétariat ubapar@ubapar.bzh).

#### **Repas**

· Les frais de repas sont à la charge des participants.

#### **UBAPAR**

**Union Bretonne pour l'Animation** des PAys Ruraux BP 10414 29404 LANDIVISIAU Cedex 09 62 06 50 52 - ubapar@ubapar.bzh siret 33781282000047 n° de déclaration d'activité 53 29 083 46 29

www.ubapar.bzh